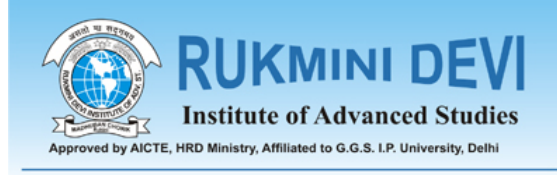

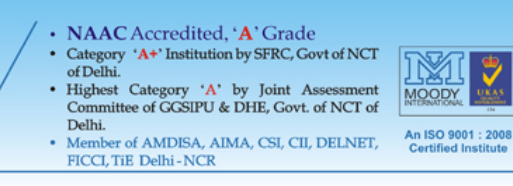

## Guest Lecture on Android

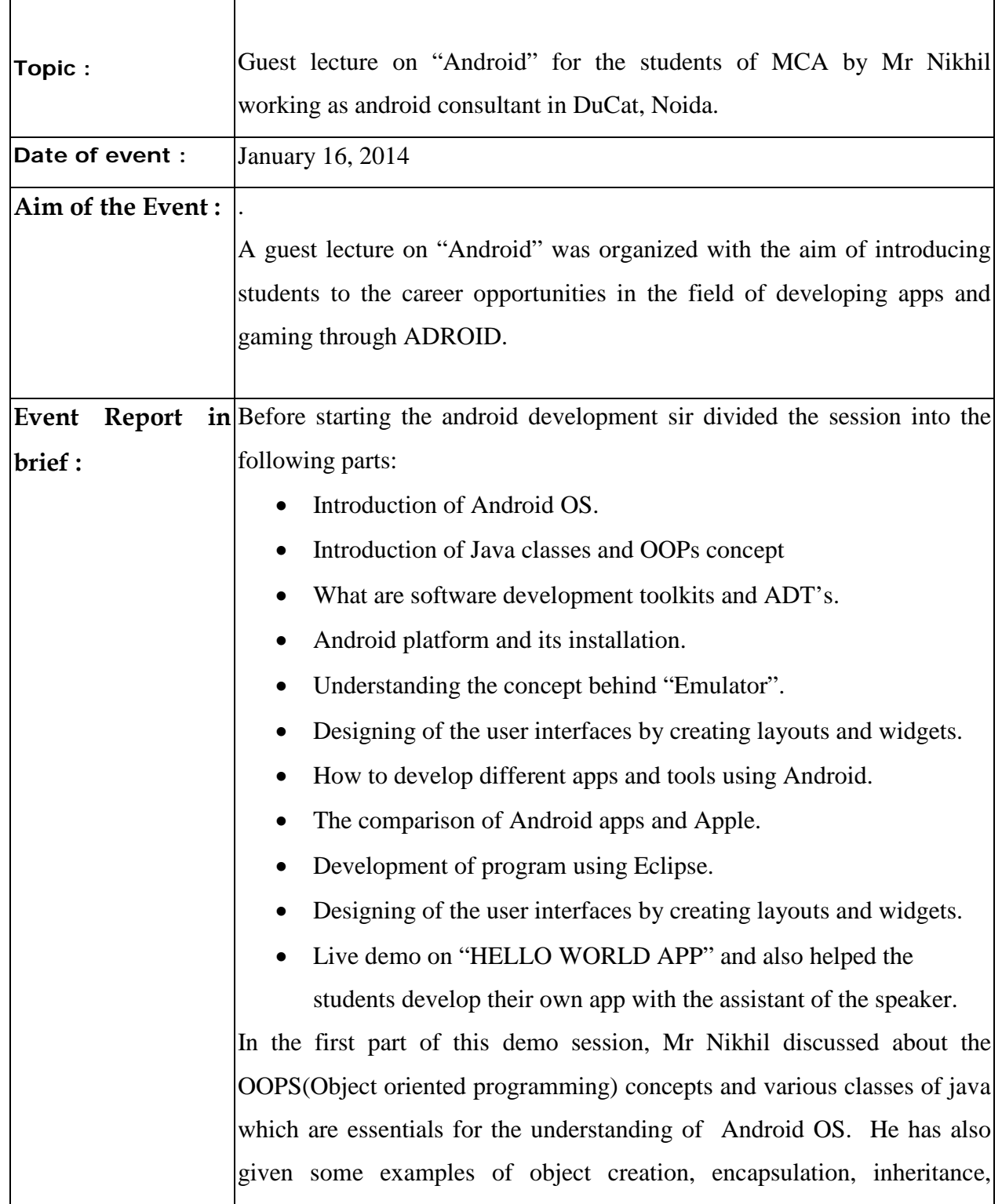

abstraction etc and linked these things with the real world with the help of implementation. After that sir gave the introduction about Android and its history. Then, he explained the constraints of the mobile application as compared to the desktop application like orientation, processing power, Events calls, platform versions, testing parameters etc and introduced about the emulator & how can we use it while developing the applications. He has also told the difference of android apps and apple apps and cleared the career option for the students in both. Then sir explained about the IDE for develop the application and started the work on Eclipse IDE. He explained various things in IDE and then sir designed the user interfaces by creating layouts and widgets then he gave live demo on "HELLO WORLD APP" and also helped the students develop their own app with the assistant of the speaker .